## **CONHECER O ORÇAMENTO DO ESTADO**

RECEITA & DESPESA, CONHEÇA OS NÚMEROS

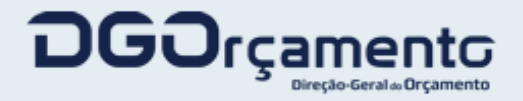

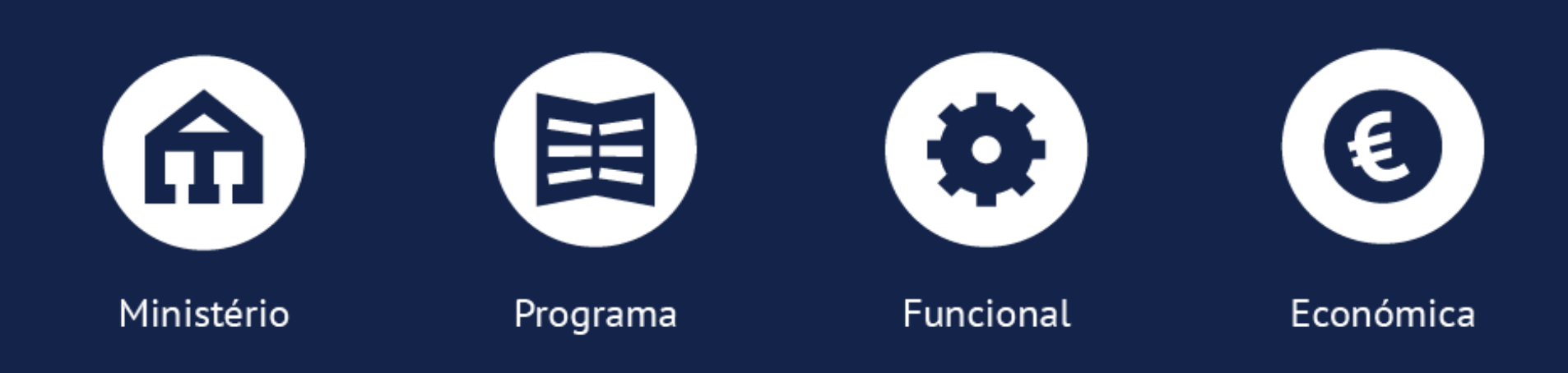

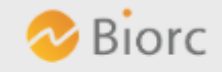

# **CONHECER O ORÇAMENTO DO ESTADO**

RECEITA & DESPESA, CONHEÇA OS NÚMEROS

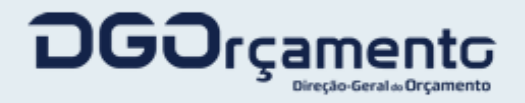

# **Introdução**

A presente solução é uma ferramenta gráfica que pretende mostrar ao cidadão, de uma forma simples e dinâmica, quais os números do Orçamento do Estado e as suas grandes opções.

O Orçamento do Estado compreende as receitas e despesas da Administração Central, as quais incluem transferências de e para os restantes subsetores das Administrações Públicas (Segurança Social, Administração Regional e Administração Local).

Com esta iniciativa pretende-se ter uma melhor e mais ativa cidadania, graças a cidadãos mais e melhor informados.

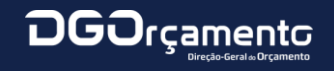

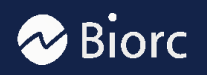

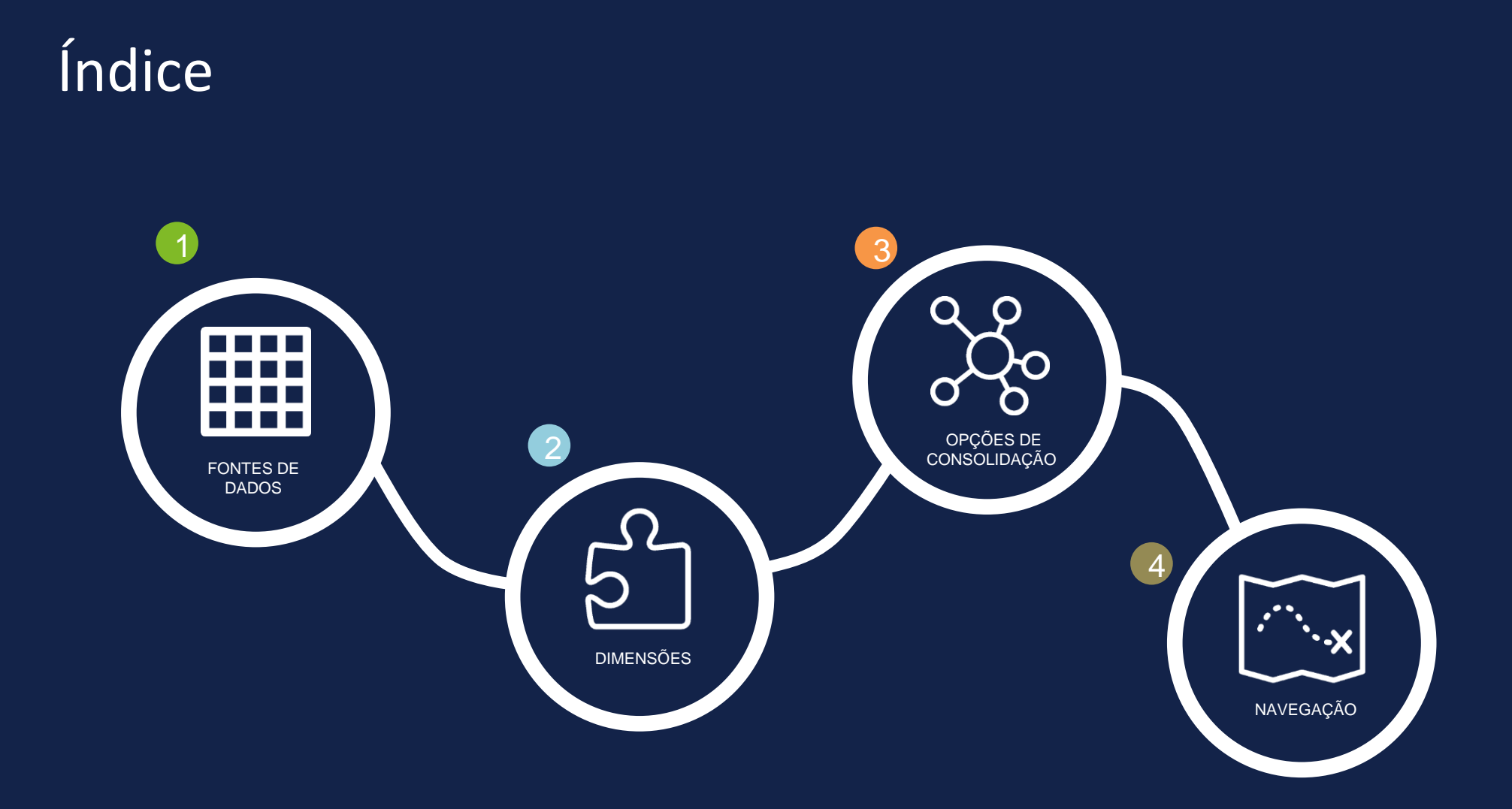

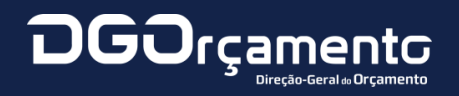

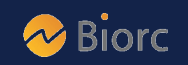

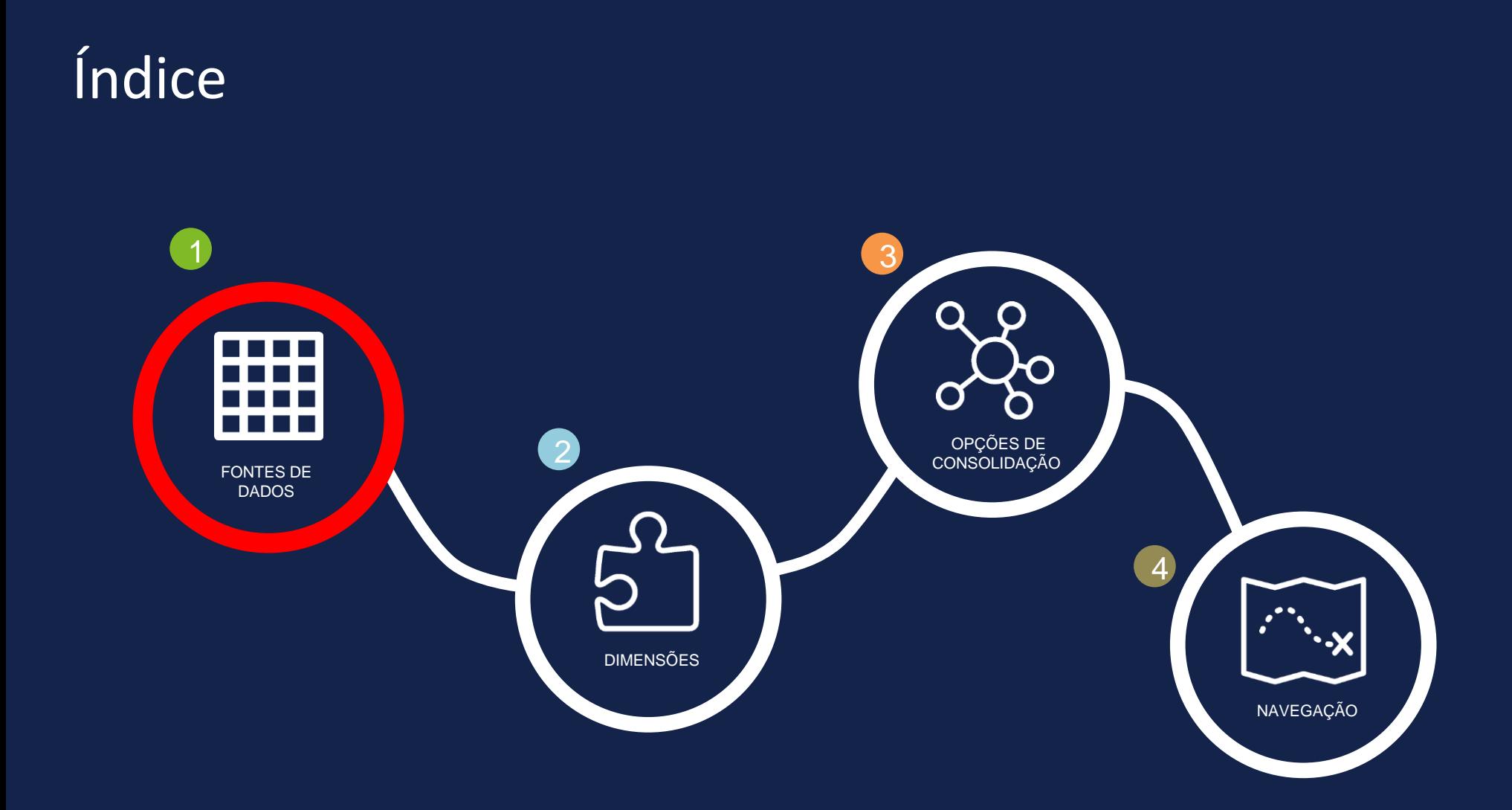

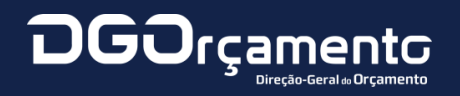

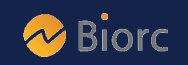

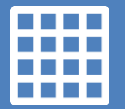

#### **QUAIS OS DADOS?**

**2015** – os dados relativos a 2015 reportam ao Orçamento Aprovado pela Assembleia da República. **2014** – os dados de 2014 referem-se às estimativas da execução.

#### **Ótica**

*Os dados podem ser apresentados numa ótica consolidada ou não consolidada. (Ver capítulo 3 – Opções de Consolidação); e também numa ótica de Universo total ou comparável (ver parágrafo seguinte)*

*A despesa e a receita excluem os fluxos relativos a operações financeiras (ativos e passivos financeiros) bem como operações extraorçamentais.*

#### **Universo**

*Os dados podem integrar todas as entidades públicas existentes em cada ano ou utilizarem o chamado universo comparável. Tendo entrado em 2015 mais 97 entidades públicas o universo comparável é obtido excluindo estas novas entidades.*

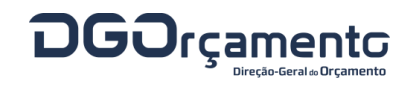

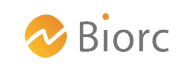

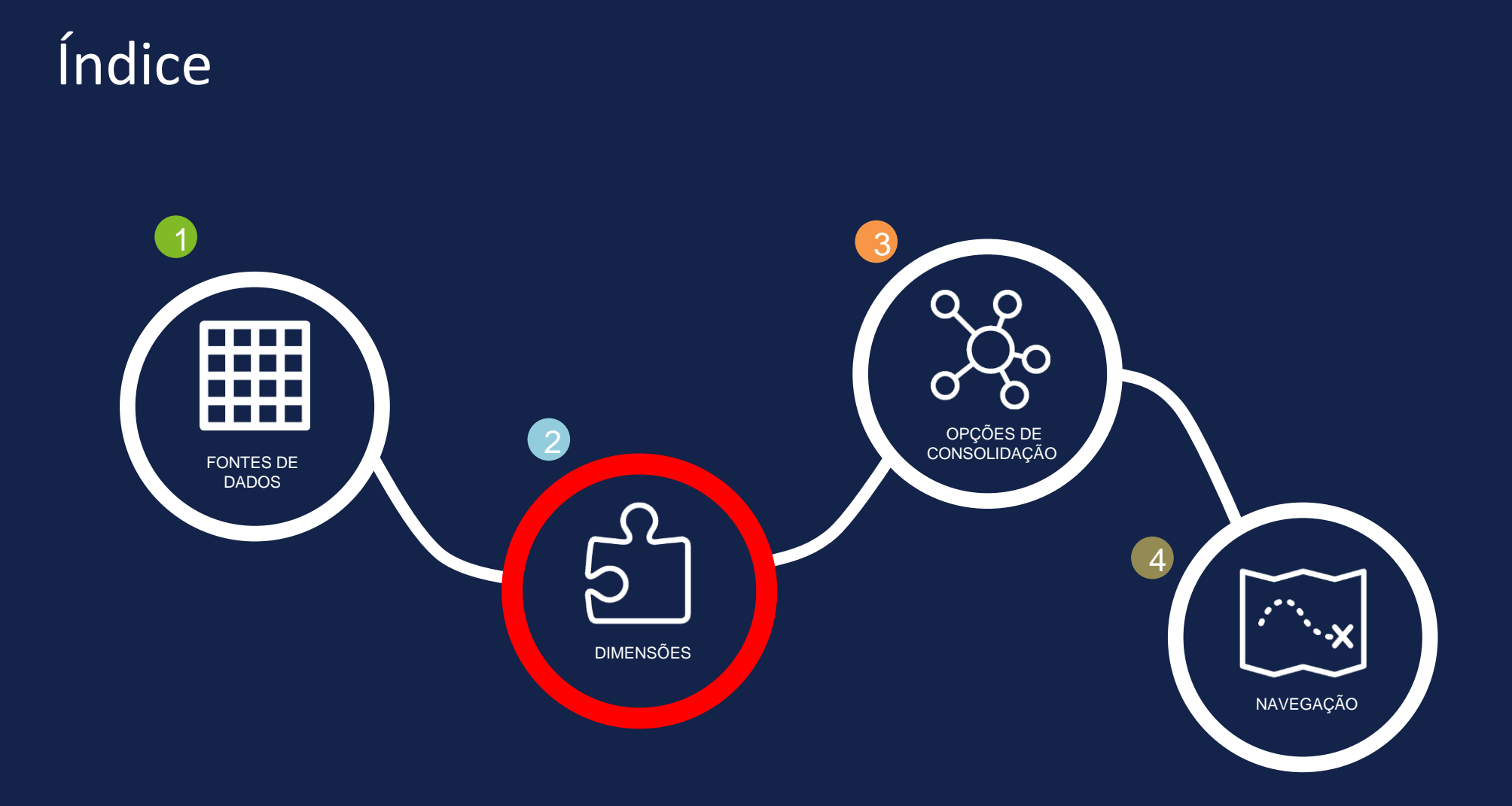

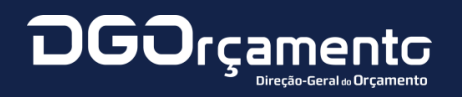

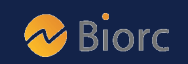

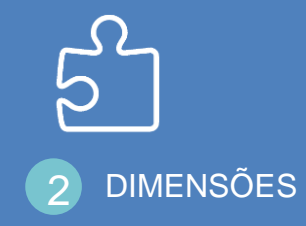

### **QUAIS AS DIMENSÕES?**

As dimensões de análise representam as várias perspetivas sob as quais os dados são apresentados, tendo por isso o papel mais relevante na apreciação do Orçamento do Estado.

**Ministério** – Apresenta o orçamento distribuído de acordo com a estrutura do Governo – é a forma de apresentação mais antiga e tradicional.

**Programa** – Agrupa a despesa de acordo com os grandes programas setoriais inscritos no Orçamento do Estado.

**Funcional** – Agrega as despesas de acordo com as grandes funções do Estado. Esta classificação decorre de normas internacionais que possibilitam comparar a nossa despesa com a despesa de outros países.

**Económica** – Apresenta a despesa e a receita de acordo com a natureza económica das operações.

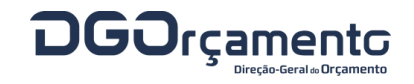

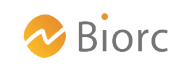

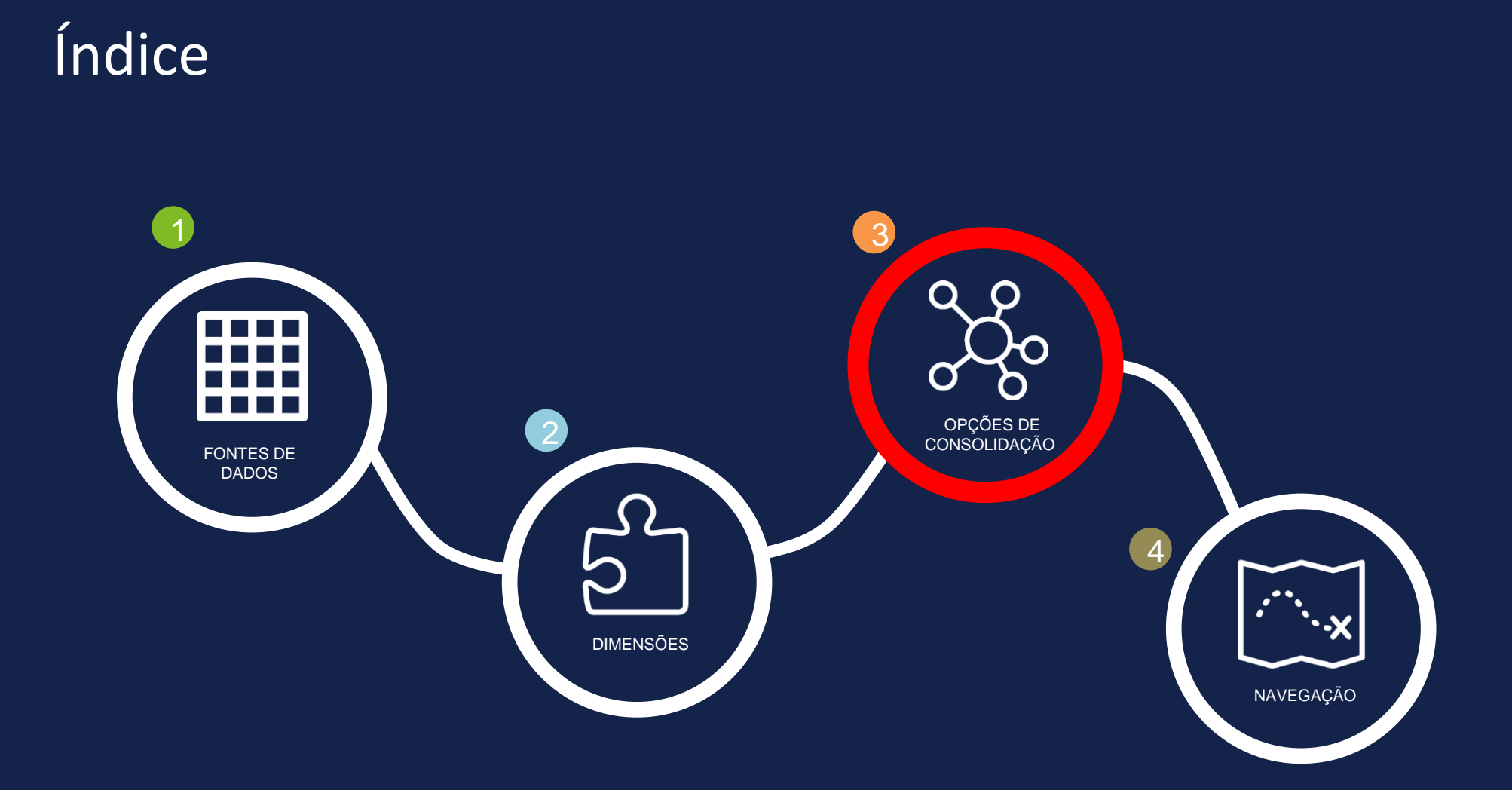

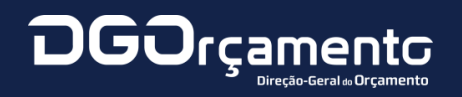

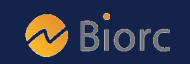

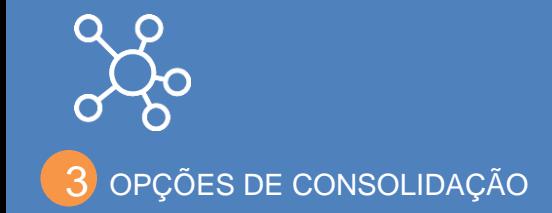

#### **QUAIS AS REGRAS?**

As várias perspetivas de análise possibilitam a consulta de informação de despesa e receita numa visão consolidada no âmbito da Administração Central. Para melhor compreender a informação apresentada, enumeramos em detalhe as regras aplicadas:

- **Ao nível do Ministério**, são retirados os valores referentes a operações de transferência de dotação dentro do perímetro do ministério.
- **Ao nível do Programa**, são retirados os valores referentes a operações de transferência de dotação dentro do perímetro do programa.
- **Ao nível Funcional**, são retirados os valores referentes a operações de transferência de dotação dentro do perímetro da Administração Central.
- **Ao nível da Económica**, são retirados os valores referentes a operações de transferência de dotação dentro do perímetro da Administração Central.

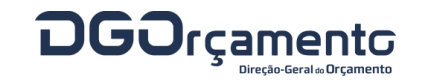

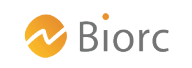

# Pontos a abordar

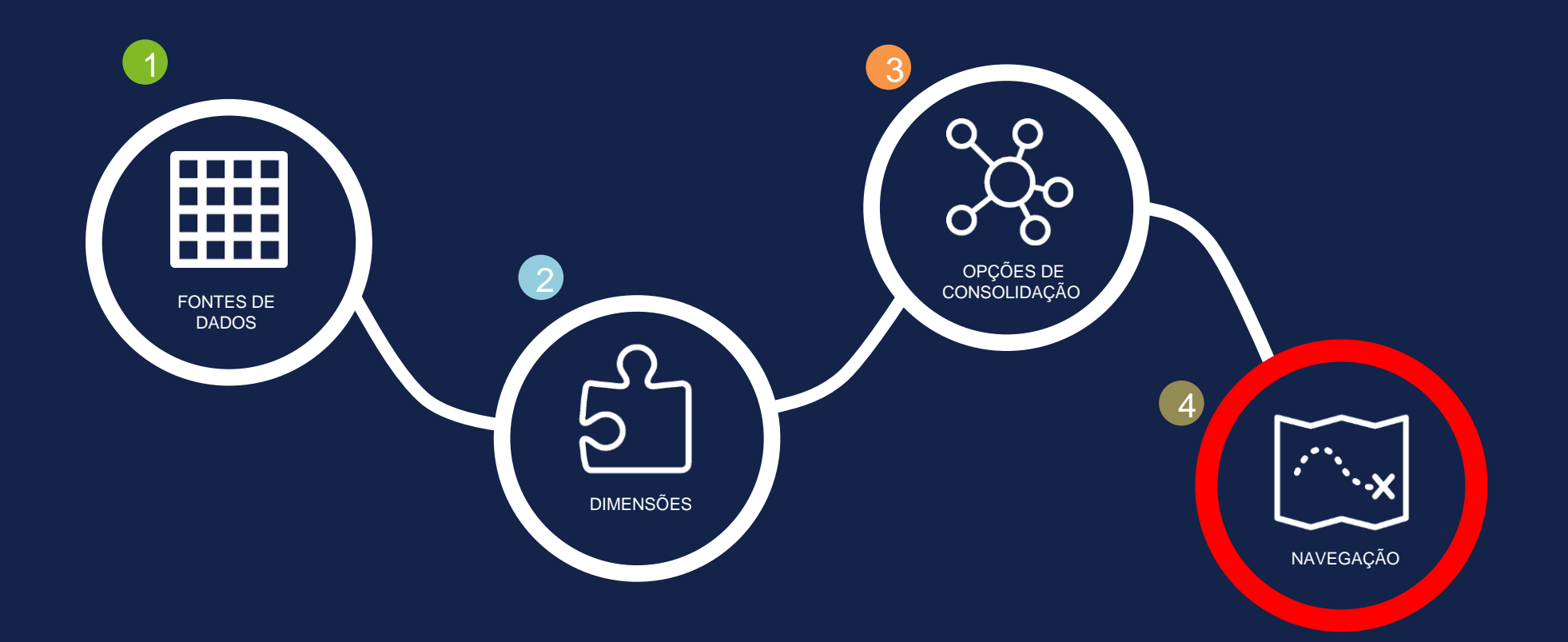

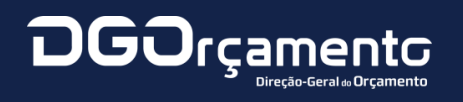

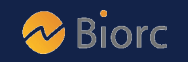

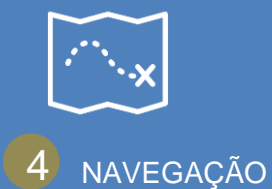

### **A PÁGINA INICIAL…**

Apresenta o ecrã de entrada para acesso às várias componentes de análise.

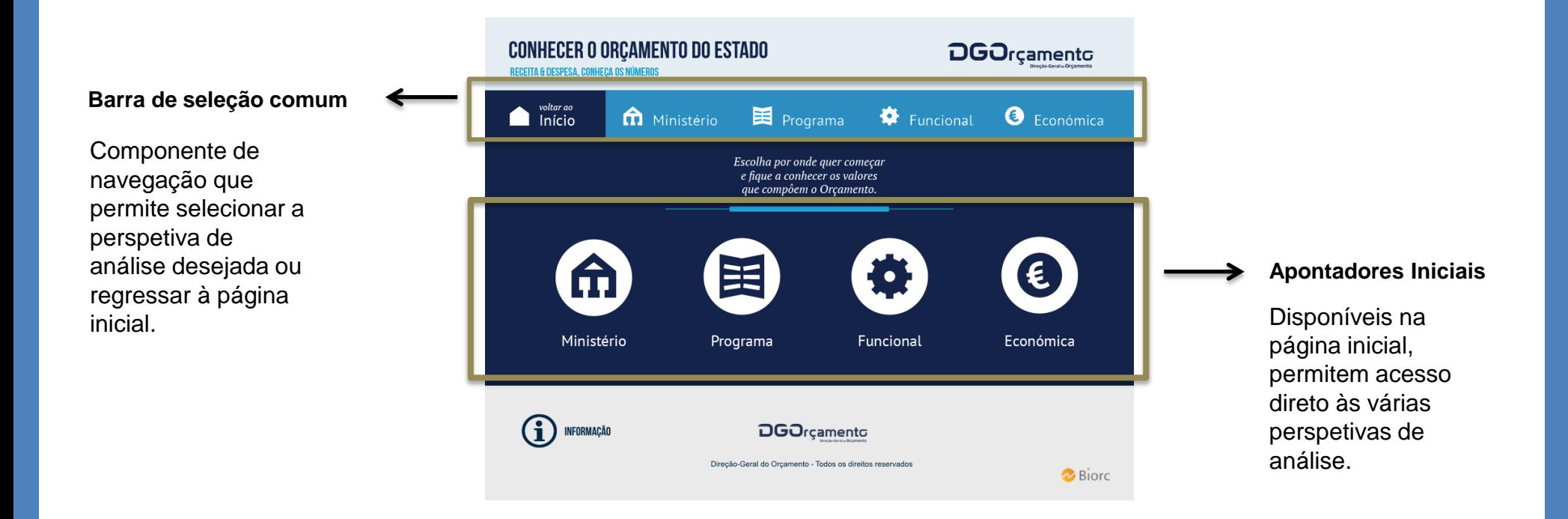

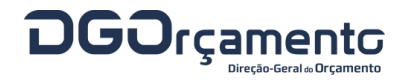

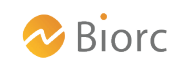

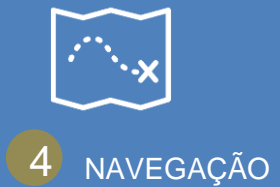

#### **QUAIS OS SELETORES DISPONIVEIS?**

Os seletores permitem interagir com os quadros e são comuns às diversas perspetivas de análise.

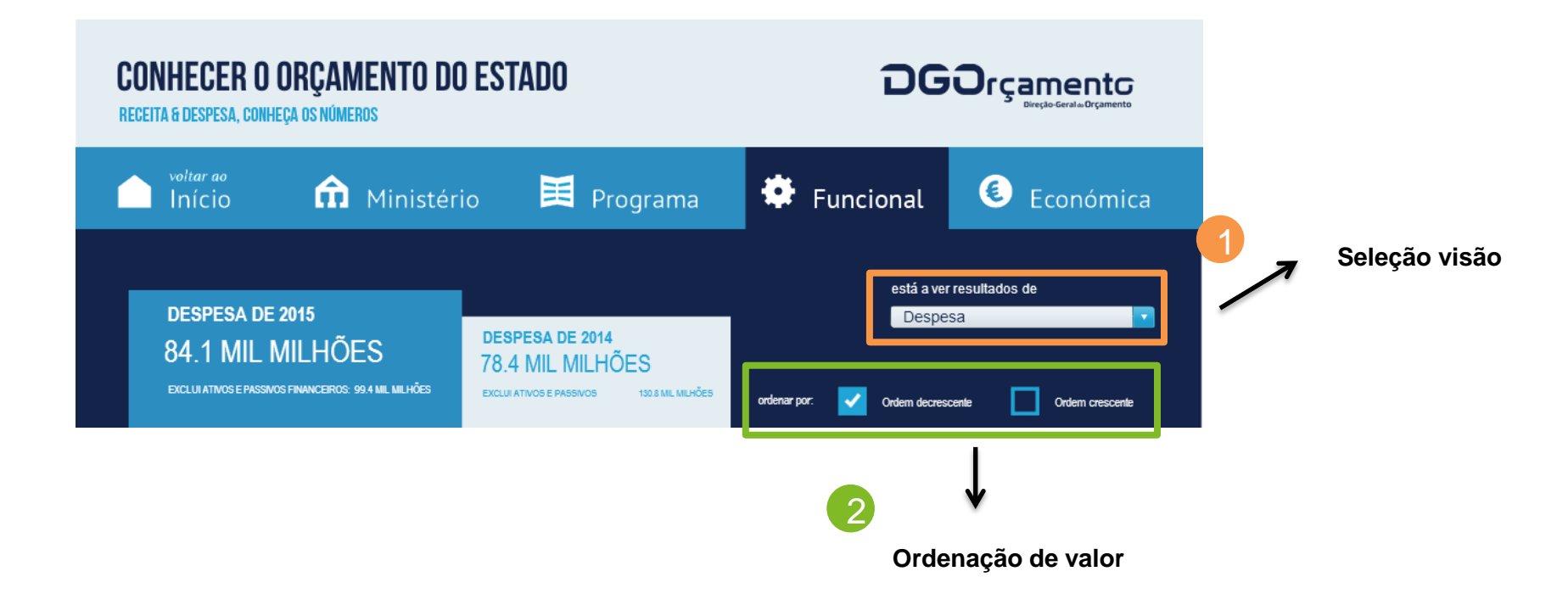

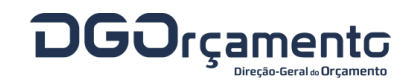

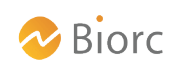

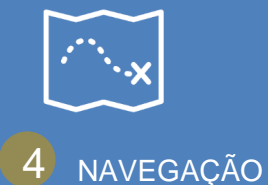

#### **QUAIS OS SELETORES DISPONÍVEIS?**

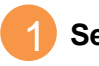

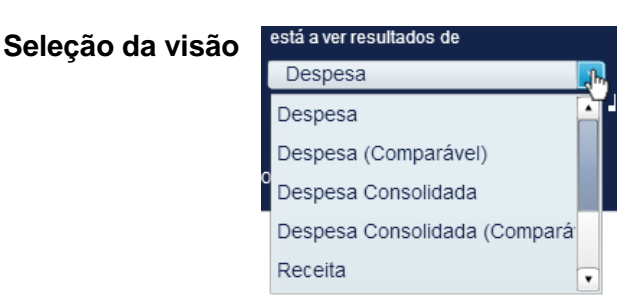

O seletor de visão permite visualizar informação de despesa ou receita, consolidada ou não (ver capítulo de opções de consolidação); com universo total ou comparável, dentro das várias perspetivas. (Nota: a receita apenas está disponível na perspetiva da classificação económica).

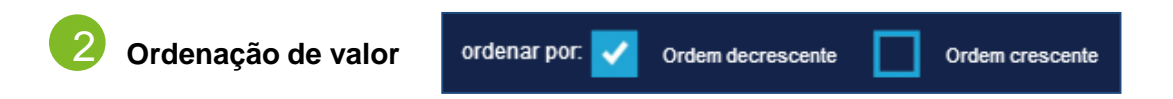

O seletor de ordenação permite ordenar a informação tabular por ordem crescente ou decrescente de valor.

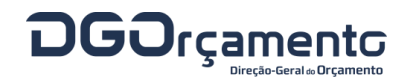

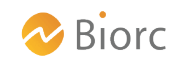

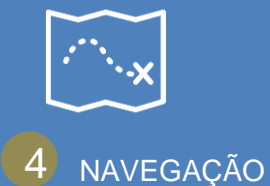

#### **COMPREENDER A ESTRUTURA DE INFORMAÇÃO…**

As várias perspetivas de análise possuem uma estrutura comum de forma a facilitar a sua leitura.

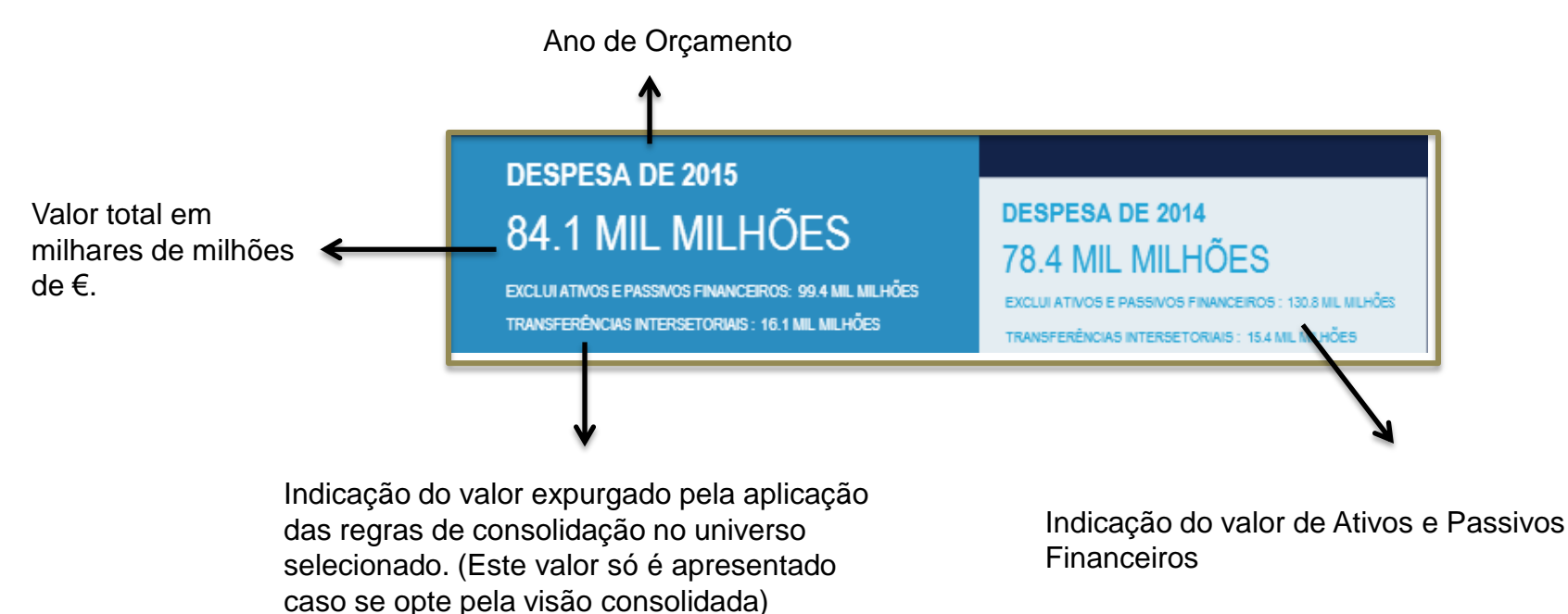

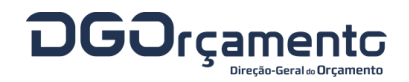

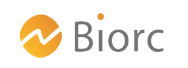

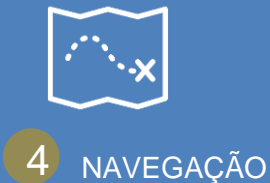

#### **COMPREENDER A ESTRUTURA DE INFORMAÇÃO…**

As várias perspetivas de análise (Ministério, Programa, Funcional e Económica) possuem uma estrutura comum de forma a facilitar a sua leitura.

Valor total por item de cada perspetiva em milhões de € para o ano de Orçamento e ano anterior

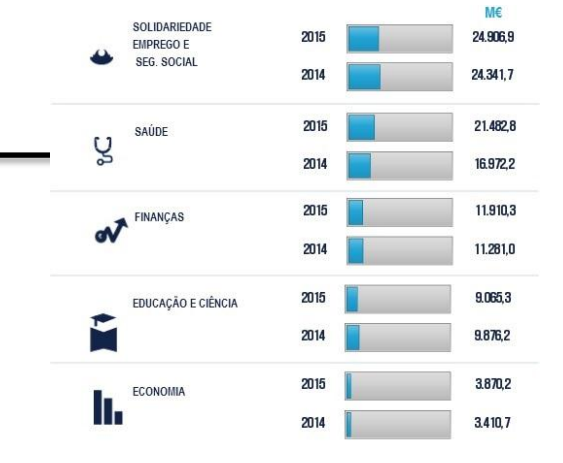

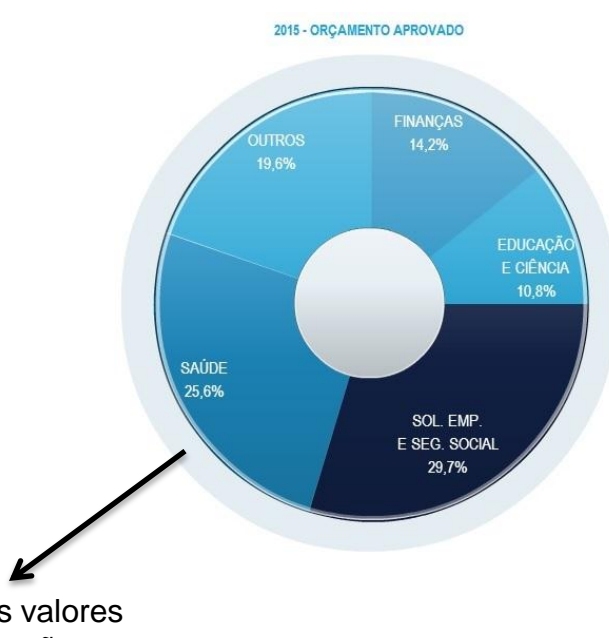

Distribuição percentual dos valores para cada perspetiva, onde são destacados os quatro principais itens, sendo os restantes agrupados na rubrica "outros".

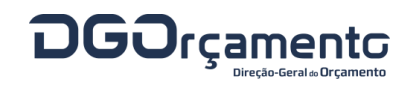

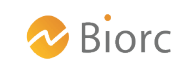